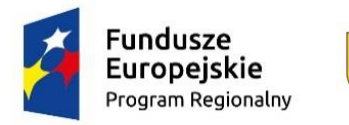

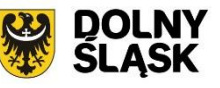

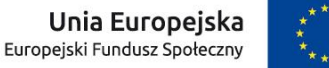

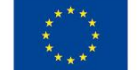

# **Wykaz zmian w** *Instrukcji wypełniania wniosku o dofinansowanie projektu w ramach RPO WD 2014-2020 (dla konkursów współfinansowanych z EFS)*

*Wersja 1.4*

## **1.14 Obszar realizacji projektu**

Dodano zapis dotyczący określania obszaru realizacji projektów składanych w ramach konkursów dla obszarów ZIT lub OSI.

### **1.17 Projekt partnerski**

Dodano zapisy dotyczące możliwych sposobów rozliczania projektów partnerskich.

### **1.20 Typ projektu**

Dodano zapisy dotyczące określania charakteru konkursu (horyzontalny, OSI, ZIT).

### **3. Krótki opis projektu**

Przeniesiono i doprecyzowano zapisy dotyczące tej części wniosku. Wskazano, że podlega ona uzupełnieniu w ramach braków w zakresie warunków formalnych.

### **3.1.2 Cel szczegółowy osi priorytetowej i wskaźniki realizacji celu**

Doprecyzowano zapisy dot. wskaźników rezultatu i produktu. Wskazano, że nazwy wskaźników projektowych powinny być unikalne - nie mogą się powtarzać w projekcie.

#### **4.2 Kwoty ryczałtowe**

Dodano zapis dot. konieczności weryfikacji przed złożeniem wniosku, czy każde zadanie/wszystkie zadania zostało/-y objęte kwotą/-ami i wskazane w punkcie 4.2. Wskazano, że jako źródeł weryfikacji kwoty ryczałtowej nie należy wykazywać dokumentów księgowych.

### **4.3 Potencjał wnioskodawcy i partnerów (Kadra zaangażowana w realizację projektu (osoby/stanowiska w projekcie i ich niezbędne kompetencje, wymiar czasu pracy, zakres obowiązków)**

Doprecyzowano zapisy dotyczące angażowania kadry oraz zapisów w tej części wniosku.

#### **6.1.1 Koszty bezpośrednie**

W części "nazwa wydatku" dodano zapisy definiujące personel projektu. Doprecyzowano wymogi dot. zapisów w zakresie formy i wymiaru zaangażowania personelu w realizację projektu.

Zmieniono nazwę "zadania zlecone" na "usługi zlecone". Dodano zapisy opisujące sposób wypełniania wniosku w przypadku założenia, że dana usługa będzie zlecana.

### **6.1.2 Koszty pośrednie**

Dodano zapis dot. konieczności każdorazowej weryfikacji, czy wartość kosztów pośrednich w kolumnie "Ogółem" jest równa wartości kosztów pośrednich w kolumnie "Wydatki kwalifikowalne" (wartość wyliczana automatycznie jako % kosztów bezpośrednich ogółem)

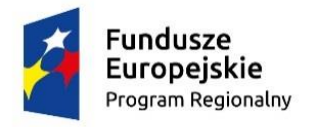

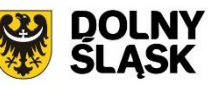

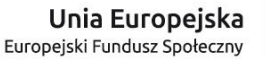

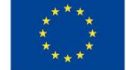

#### **Uzasadnienie wydatków**

**Usługi zlecone w projekcie** - Dodano zapisy dotyczące m. in. konieczności uzasadniania zlecania usługi, konieczności przestrzegania przepisów ustawy Prawo zamówień publicznych oraz zasady konkurencyjności.

**Uzasadnienie dla częściowej kwalifikowalności VAT oraz podstawa prawna w przypadku całkowitej lub częściowej kwalifikowalności podatku VAT** - Dodano zapis wskazujący, iż Wnioskodawca, który kwalifikuje jakikolwiek VAT przedstawia w tej części wniosku uzasadnienie zawierające podstawę prawną wskazującą na brak możliwości obniżenia VAT należnego o VAT naliczony zarówno na dzień sporządzania wniosku o dofinansowanie, jak również mając na uwadze planowany sposób wykorzystania w przyszłości (w okresie realizacji projektu oraz w okresie trwałości projektu) majątku wytworzonego w związku z realizacją projektu.

#### **Uzasadnieni wydatków cz. 2 i metodologia wyliczenia dofinansowania**

### **Uzasadnienie poszczególnych wydatków wykazanych w szczegółowym budżecie (obligatoryjne w przypadku kwot ryczałtowych)** -

Dodano zapis wskazujący, że uzasadnienie każdego wydatku , który będzie rozliczany kwotą ryczałtową powinno dotyczyć nie tylko zasadności i niezbędności poniesienia danego wydatku ale również sposobu ustalenia jego wartości.

#### **Oświadczenia**

Na podstawie art. 41 ust. 2 pkt. 7b, art. 43 oraz art. 50 ustawy wdrożeniowej, wprowadzono zapisy dotyczące komunikacji między IOK a Wnioskodawcą. Komunikacja między IOK a Wnioskodawcą odbywa się w sposób określony w Regulaminie konkursu, w tym w formie elektronicznej. Wnioskodawca oświadcza, że jest świadomy przedstawionej w regulaminie formy i sposobu komunikacji oraz skutków jej niezachowania. Oświadczenie w tym zakresie znajduje się we wniosku o dofinansowanie w sekcji Oświadczenia.

#### **Załączniki**

#### **Załącznik nr 1 do instrukcji – pełnomocnictwo do reprezentowania Wnioskodawcy**

W związki z możliwością poprawy/uzupełniania wniosku o dofinansowanie na etapie oceny formalnej dodano zapis dot. udzielenia pełnomocnictwa do uczestniczenia w procesie uzupełniania/poprawy wniosku przeprowadzanych w ramach tego etapu oceny.

#### **Inne zmiany redakcyjne.**